## BİRİM: DÜZCE İL GIDA TARIM VE HAYVANCILIK MÜDÜRLÜĞÜ / İDARİ VE MALİ İŞLER ŞUBE MÜDÜRLÜĞÜ ŞEMA ADI: ŞEMA NO: NETWORK SİSTEMİNE GİRİŞ VE DOKÜMAN YÖNETİMİ İŞ AKIŞI ŞEMASI GTHB.81.İLM.İKS/KYS.AKŞ.09.38 İŞ AKIŞ ŞEMASI

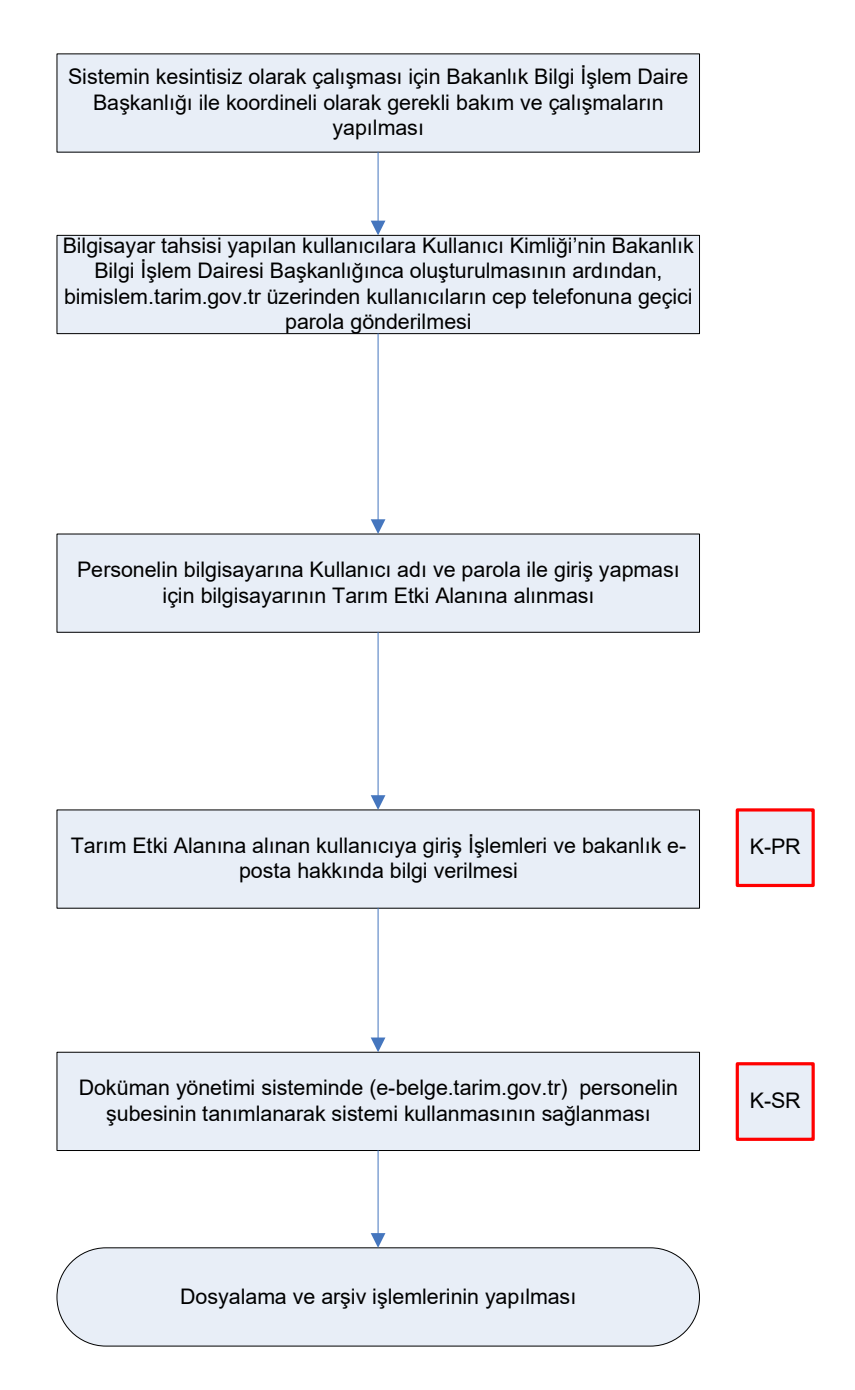

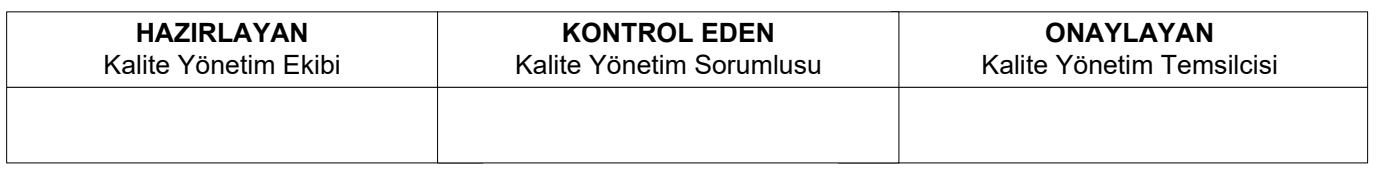